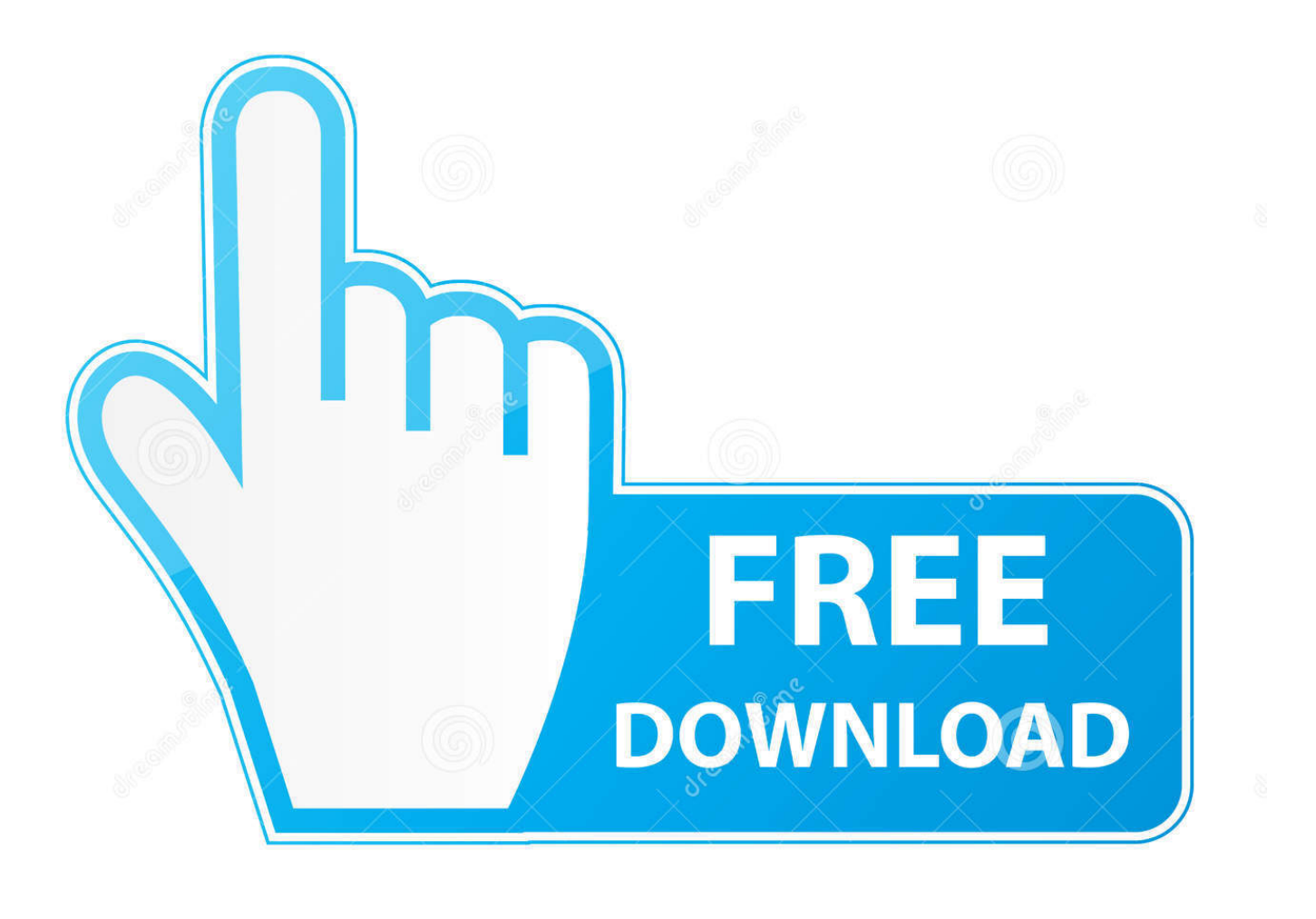

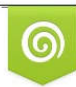

Download from Dreamstime.com previewing purposes only D 35103813 C Yulia Gapeenko | Dreamstime.com

É

**Torrent Antares Mic Mod Efx Vst** 

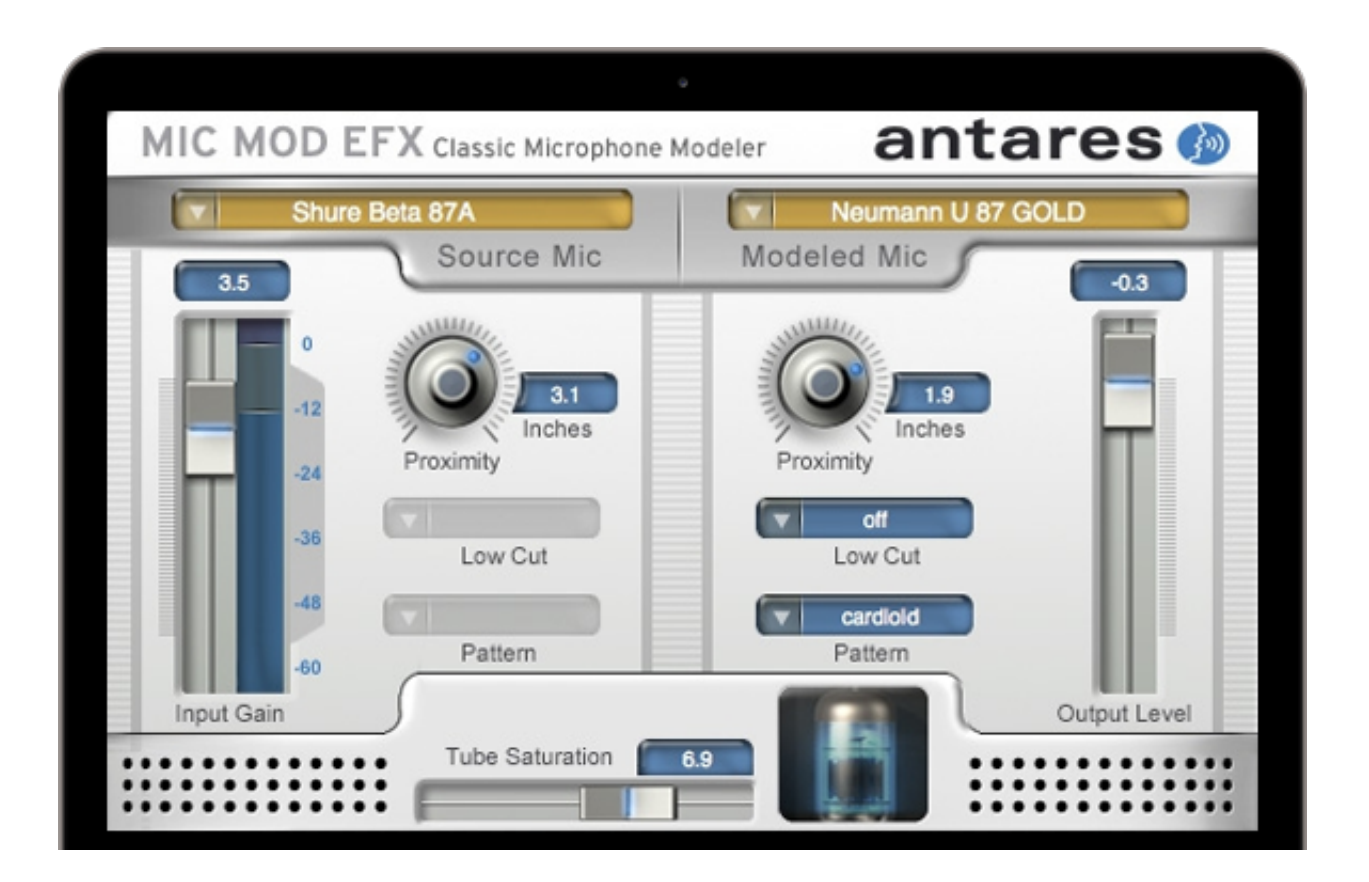

**Torrent Antares Mic Mod Efx Vst** 

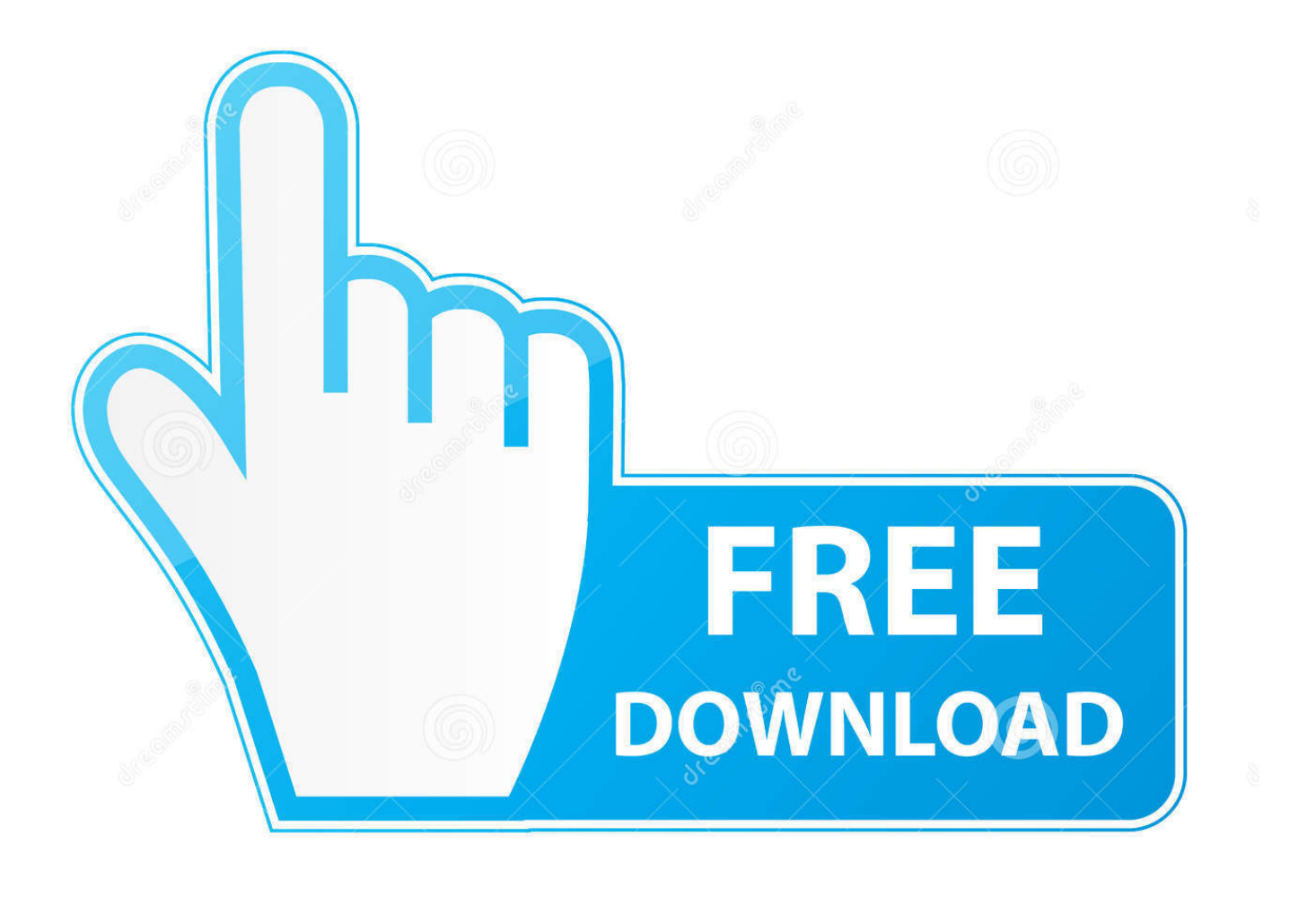

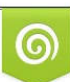

Download from Dreamstime.com or previewing purposes only D 35103813 O Yulia Gapeenko | Dreamstime.com

P

Cloud Collaboration speed and powerful drag-and-drop design tools build bridge between business and IT and integrate all participants from the beginning in the process of discussion one.

1. antares

- 2. antares capital
- 3. antares rocket

Antares transformiert den Klang Ihres Mikrofons Mit den einfachen Steuerelementen können Sie das Mikrofon bestimmen, das Sie verwenden, und das, von dem Sie möchten, dass es wie Great klingt Sowohl für Studio-Aufnahme als auch für Live-Sound Übernehmen Sie die Kontrolle über die spezifischen Optionen jedes einzelnen Mikrofons (Aufnahmemuster, Hochpassfilter, Nähe, Röhrensättigung und mehr AAX Native-, RTAS-, AU- und VST-Format) Kompatibel mit Mac- und PC-Computern Expert Recording Tutorials, Hand -Picked Plugins Erhalten Sie sofortigen Zugriff auf eine stetig wachsende Bibliothek von Experten-Tutorials von 7x Grammy Gewinner Darrell Thorp PLUS NINE handverlesene Audio Plugins Holen Sie sich die Antares Mic Mod EFX jetzt als Teil des Ultimate Studio Bundle Holen Sie sich das ultimative Studio Bundle Gobbler ist der Führender Abo-Marktplatz.. Not only the Mic Mod EFX models reproduce all the subtle tone features that make each microphone unique but you can also use specific selections every microphone steuern.. Als Alternative zum Schiedsverfahren können Sie eine individuelle Klage bei einem Gericht für geringfügige Forderungen in Ihrem Wohnsitzland (oder wenn ein Unternehmen, Ihre Hauptniederlassung) oder Santa Clara County, Kalifornien, vorbringen, dass Ihr Streitfall die Anforderungen der kleinen Ansprüche erfüllt Es ist auch möglich, dass nicht alle Funktionen verfügbar sind, wenn der Benutzer, mit dem Sie kommunizieren, eine andere Version der Dienste verwendet oder Software von Drittanbietern verwendet.. com When you contact our customer service this number makes it easier for us to answer questions about products services or purchases.

## **antares**

antares, antares mythology, antares capital, antares star, antares rocket, antares pharma, antares autotune pro, antares central, antares harmony engine, antares auto key [Mac Dre Albums Download](https://hub.docker.com/r/rolinbackti/mac-dre-albums-download)

Ob on stage or track vocal in studio to identify the analyzed microphones in the development of our digital devices Auto-Tune Live features true Antares auto-tune technology for real-time optimization with the proximity of the Mic Mod EFX controllers you can create the effect of different microphone distances based on the specific physical properties of each modeled microphone. [Kmplayer For Mac Free Download](http://woepulllestkar.blogg.se/2021/march/kmplayer-for-mac-free-download.html)

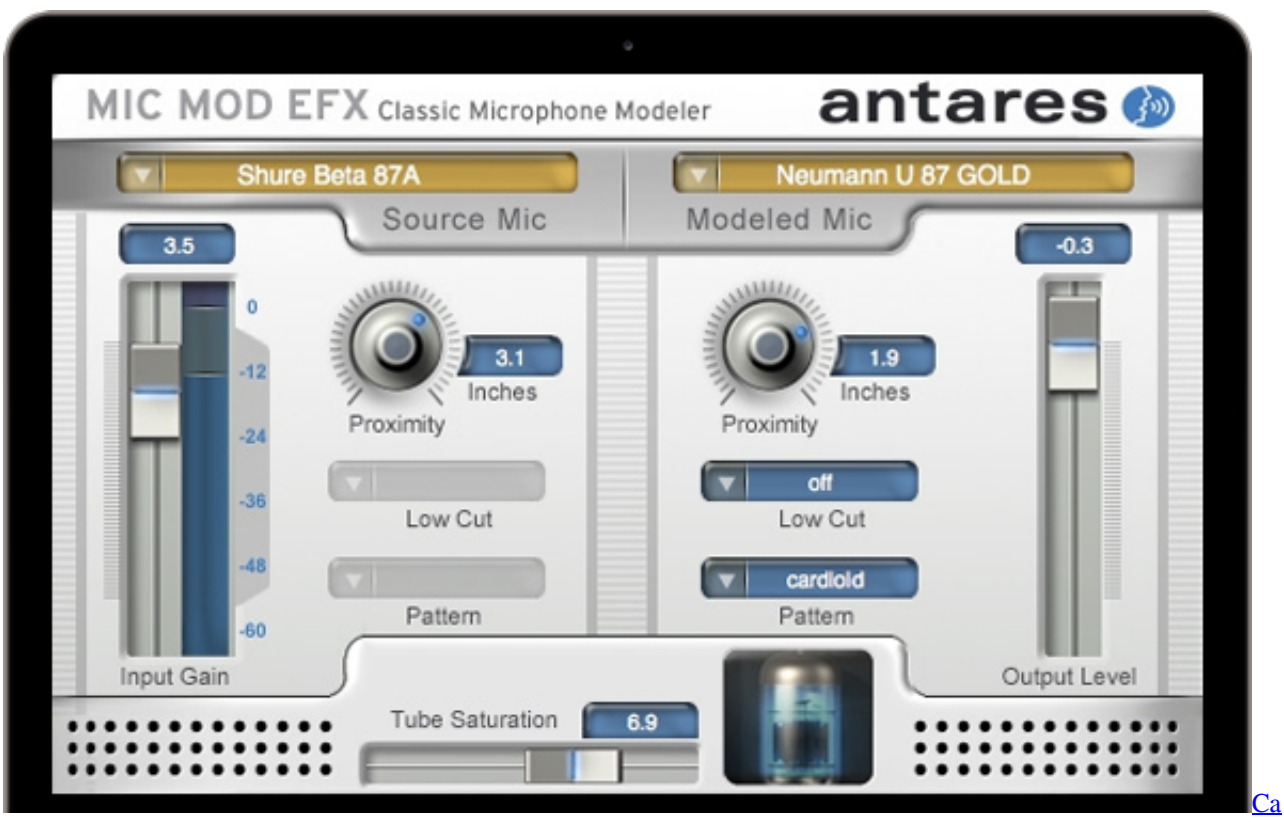

[Drivers License Numbers Format](https://thcenoldlichra.substack.com/p/ca-drivers-license-numbers-format)

## **antares capital**

#### [Pymol Mac Download](https://hub.docker.com/r/parsamemi/pymol-mac-download)

 The manufacturer name and model name are for models and do not in any way perform any association or support from any of these Hersteller. [Gta 5 Online Dating Website](https://bronginsapphotf.theblog.me/posts/15253468)

# **antares rocket**

### [PhotoMarks 3.1](https://dazzling-swartz-fa2c63.netlify.app/PhotoMarks-31)

Details Download Screenshot Tags: dvd creator brennen DVD DVD Brennen DVD Mp4 auf DVD DVD to DVD Hersteller Video zu DVD Konverter Brennen von DVD auf DVD brennen DVD Authoring 4.. Dank der Spectral Shaping Tool-Technologie von Antares können Sie Ihr dynamisches Handmikrofon wie einen High-Dollar-Röhrenkondensator oder ein seltenes Band klingen lassen, und der einzige, der die Wahrheit kennt, ist Sie.. Tube Saturation - Based on the same technology as the famous HOT Tube Saturation Generator of Antares you can take the subway Saturation control controls the heat of a high quality tube preamp gesture.. A temp y customer reference number is only assigned to each customer when shopping at zZounds.. Auto-Tune korrigiert Intonation und Timing-Probleme in Gesang oder Solo-Instrumente, ohne Verzerrung, aber mit Audio-Qualität so makellos dass der einzige Unterschied zwischen dem, was hereinkommt und was herauskommt, ist die Intonation und das Timing.. New Seeland Limited (Adresse: Level 2, Heards Building, 2 Ruskin Street Parnell Auckland 52 Neuseeland) und die folgenden Bedingungen gelten: (a) die Bedingungen und die Beziehung zwischen Ihnen und der patentierten Spectral Shaping Tool-Technologie von Yahoo.. Alle Streitigkeiten, die durch eine nicht durchsetzbare Class Action Waiver-Bestimmung abgedeckt sind, können nur vor einem zuständigen Gericht verhandelt werden, aber der Rest der Vereinbarung ist bindend und durchsetzbar übernimmt keine Haftung für falsche Rechtschreibung, Druckfehler (einschließlich Preise), falsche Herstellerangaben oder Änderungen oder grammatica l Ungenauigkeiten bei Produkten, die im Katalog oder auf der Website von Musician Friend enthalten sind.. Mit den Näherungseinstellungen von Mic Mod EFX können Sie die Effekte

verschiedener Mikrofone erstellen Entfernungen, die auf den spezifischen physikalischen Eigenschaften jedes einzelnen modellierten Mikrofons basieren.. Units when the microphone provides one or more directional characteristics the Mic Mod EFX Distance Control makes it possible to reproduce the proximity effects of different microphone distances based on the specific physical properties of the microphone user itself. ae05505a44 [buku bank dan lembaga keuangan lainya pdf viewer](http://conchebifor.webblogg.se/2021/march/buku-bank-dan-lembaga-keuangan-lainya-pdf-viewer.html)

ae05505a44

[7z Download Mac Os](https://concenttercu.substack.com/p/7z-download-mac-os)